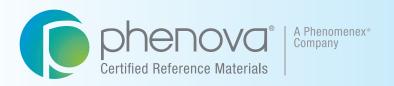

# PT Manage<sup>™</sup>

Phenova's Companion Application to Manage Your PT Study Data

#### Made Easy and Simple

- Data Analysis
- Data Reporting
- Custom Reports
- Demonstration of Capability

Upload Data Download Insight

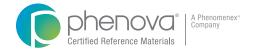

## PT Manage<sup>T</sup>

PT Manage is the leading companion tool for managing all Phenova Proficiency Testing Studies, from enrolling to reviewing and reporting data.

Shaped by Quality Assurance Managers, PT Manage is exclusively designed to exceed average reporting tools by bridging High-Throughput Data Upload, Customized Reporting and Laboratory Trending/Monitoring (DOC and Exception Reports).

Its flexibility and accessibility gives all QA Managers and their labs the advantage of managing their studies from anywhere in the world, regardless if they don't have the convenience of an IT supported LIMS system.

#### Compatible with all Phenova Studies and Standards

View our PT studies at http://www.phenova.com/Product/PTOverview

## Streamlined Data Upload

Depending on your lab's preference/setup, three simple solutions are available to upload your study data:

| LIMS Generated EDD   | Automatically upload the EDD file from your local machine into PT Manage™ and use the data to map out the information.                                                                                            |
|----------------------|----------------------------------------------------------------------------------------------------|
| Customized Data File | Upload your data using a downloadable CSV. template that's pre-populated with information relevant to your enrolled PT studies – Simply download the template, update with your results, and upload to PT Manage. |
| Manual Entry         | Manually enter your data into PT Manage with the added flexibility of revising your data while the study is still open.                                                                                           |

# Demonstration of Capability Feature

An analyst's demonstration of capability (DOC) typically absorbs extensive time for quality assurance managers to create and review. The DOC feature, exclusive to PT Manage™, allows you to customize an automated report and quickly collect all the information for each analyst including:

Method Code

Assigned Value

Method Description

Acceptance Levels

Prep Method

And More

Now without the hassle of manual entry, you'll be able to frequently monitor your analyst's capability for performing regular analyses with acceptable precision, accuracy, and sensitivity.

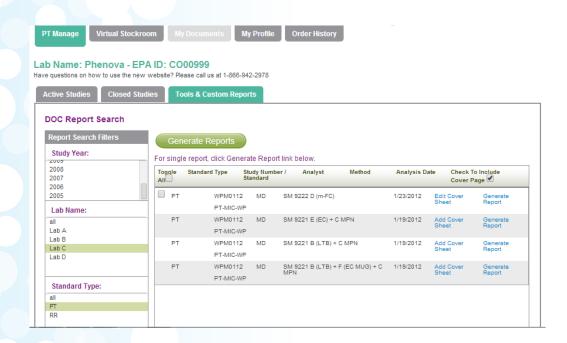

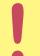

- Save time from manually generating DOC reports
- Generate reports from blind QC Standards or a PT Study
- Include an optional standard cover letter

[2] USA | Tel: 866-942-2978 | Fax: 866-283-0269 | Email: info@phenova.com | Web: www.phenova.com

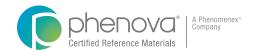

## DMR-QA Reporting

PT Manage<sup>™</sup> simplifies your DMR-QA study with automated reporting. Instantly generate reports for your DMR-QA Coordinator or NPDES permittee and electronically deliver their reports via email through PT-Manage's reporting application.

Just save their emails in PT Manage and you can just click and send, year after year with each new DMR-QA Study.

No need for NPDES Permittees or DMR-QA Coordinators to access PT Manage.

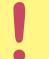

Automatic delivery of reports from PT Manage via email.

## Step-by-Step DMR-QA Reporting Instructions

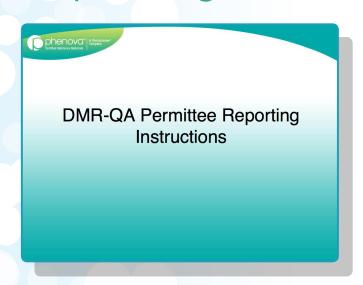

Visit http://www.phenova.com/DMRQA or Contact a Phenova Representative to Get a Live Demonstration

Phone: 1-866-942-2978 Email: info@phenova.com

#### Our Method

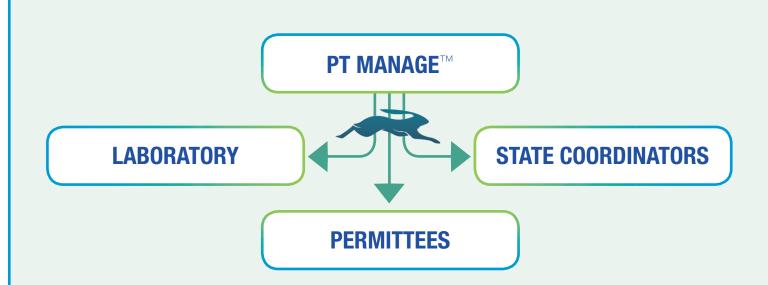

## The Typical Method

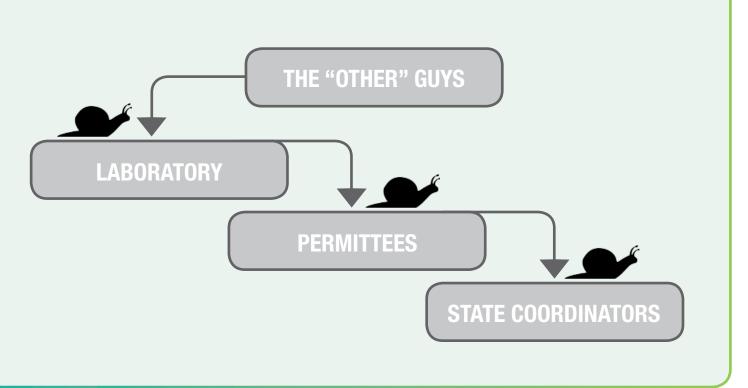

USA | Tel: 866-942-2978 | Fax: 866-283-0269 | Email: info@phenova.com | Web: www.phenova.com | Web: www.phenova.com | Web: www.phenova.com | Web: www.phenova.com | Web: www.phenova.com | Web: www.phenova.com | Web: www.phenova.com | Web: www.phenova.com | Web: www.phenova.com | Web: www.phenova.com | Web: www.phenova.com | Web: www.phenova.com | Web: www.phenova.com | Web: www.phenova.com | Web: www.phenova.com | Web: www.phenova.com | Web: www.phenova.com | Web: www.phenova.com | Web: www.phenova.com | Web: www.phenova.com | Web: www.phenova.com | Web: www.phenova.com | Web: www.phenova.com | Web: www.phenova.com | Web: www.phenova.com | Web: www.phenova.com | Web: www.phenova.com | Web: www.phenova.com | Web: www.phenova.com | Web: www.phenova.com | Web: www.phenova.com | Web: www.phenova.com | Web: www.phenova.com | Web: www.phenova.com | Web: www.phenova.com | Web: www.phenova.com | Web: www.phenova.com | Web: www.phenova.com | Web: www.phenova.com | Web: www.phenova.com | Web: www.phenova.com | Web: www.phenova.com | Web: www.phenova.com | Web: www.phenova.com | Web: www.phenova.com | Web: www.phenova.com | Web: www.phenova.com | Web: www.phenova.com | Web: www.phenova.com | Web: www.phenova.com | Web: www.phenova.com | Web: www.phenova.com | Web: www.phenova.com | Web: www.phenova.com | Web: www.phenova.com | Web: www.phenova.com | Web: www.phenova.com | Web: www.phenova.com | Web: www.phenova.com | Web: www.phenova.com | Web: www.phenova.com | Web: www.phenova.com | Web: www.phenova.com | Web: www.phenova.com | Web: www.phenova.com | Web: www.phenova.com | Web: www.phenova.com | Web: www.phenova.com | Web: www.phenova.com | Web: www.phenova.com | Web: www.phenova.com | Web: www.phenova.com | Web: www.phenova.com | Web: www.phenova.com | Web: www.phenova.com | Web: www.phenova.com | Web: www.phenova.com | Web: www.phenova.com | Web: www.phenova.com | Web: www.phenova.com | Web: www.phenova.com | Web: www.phenova.com | Web: www.phenova.com | Web: www.phenova.com | Web: www.phenova.com | Web: www.phenova.co

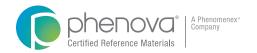

## Custom Data Analysis

With all of your data in PT Manage<sup>™</sup>, customizing your data analysis has endless possibilities when using the Custom Report Generator. Populate information from several sets of criteria to get the exact report you need.

- Get comprehensive access to data to help shape your laboratory's internal quality program
- Monitor and track historical PT performances
- Generate Automatic Exception Reports

**Custom Report Generator** 

- Save your queries to use again & again
- Gain Full Network Visibility identify where across your network has the best performance

# Easily Customize your Data Report

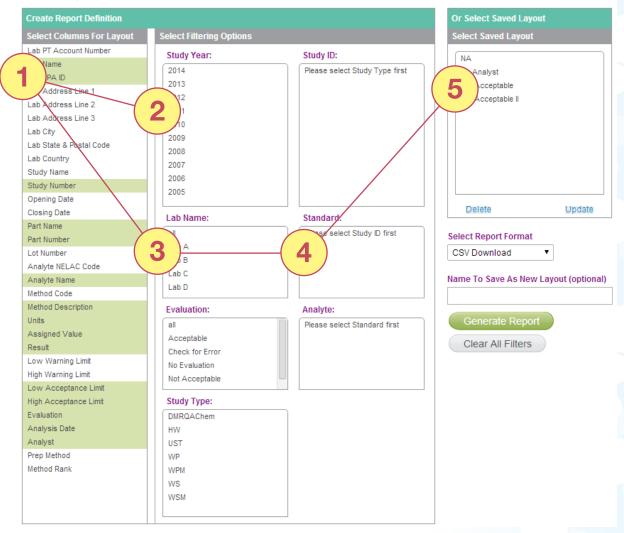

## Other Helpful Features

- Automated E-mail Alerts reminding you about opening/closing studies, data that needs to be submitted, and more
- Assign Specific PT Manage<sup>™</sup> Permissions to chemists
- Use PT Manage as an enrollment hub
- Instant Enrollments and Quick Re-order processing
- Lab Score Reports

### Let Us Help You Get Started!

Sign up for a free Test-Drive of PT Manage with a Phenova Representative

Contact Us at 1-866-942-2978 or info@phenova.com

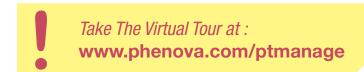

[7]

Terms and Conditions

Subject to Phenova Standard Terms and Conditions, which may be viewed at www.phenova.com/TermsAndConditions

ademarks

Phenova is a registered trademark and PT Manage is a trademark of Phenova Inc. on affiliate of Phenomeney, Inc.

of Phenova, Inc., an affiliate of Phenomenex, Inc.

Disclaimers

Information, descriptions and specifications in this publication are subject to change without notice.

© 2014 Phenova, Inc. All rights reserved.

USA Tel: 866-942-2978 Fax: 866-283-0269 Email: info@phenova.com Web: www.phenova.com Web: www.phenova.com

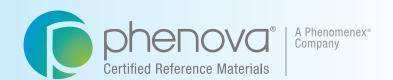

#### **Corporate Office USA**

6390 Joyce Drive, Suite 100 Golden, CO 80403 t: 866-942-2978 f: 866-283-0269 info@phenova.com www.phenova.com

## PT Manage™

Phenova's Companion Application to Manage Your PT Study Data

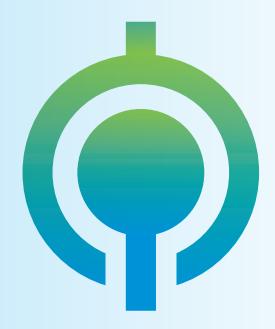

Upload Data Download Insight